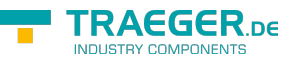

## OpcFileMethods Class

**Namespace:** Opc.UaFx.Client **Assemblies:** Opc.UaFx.Advanced.dll

Provides static (Shared in Visual Basic) methods to directly interact with the method nodes of a file node.

**C#**

public static class OpcFileMethods

**Inheritance** [Object](https://docs.microsoft.com/en-us/dotnet/api/system.object) › OpcFileMethods

## <span id="page-0-0"></span>Methods

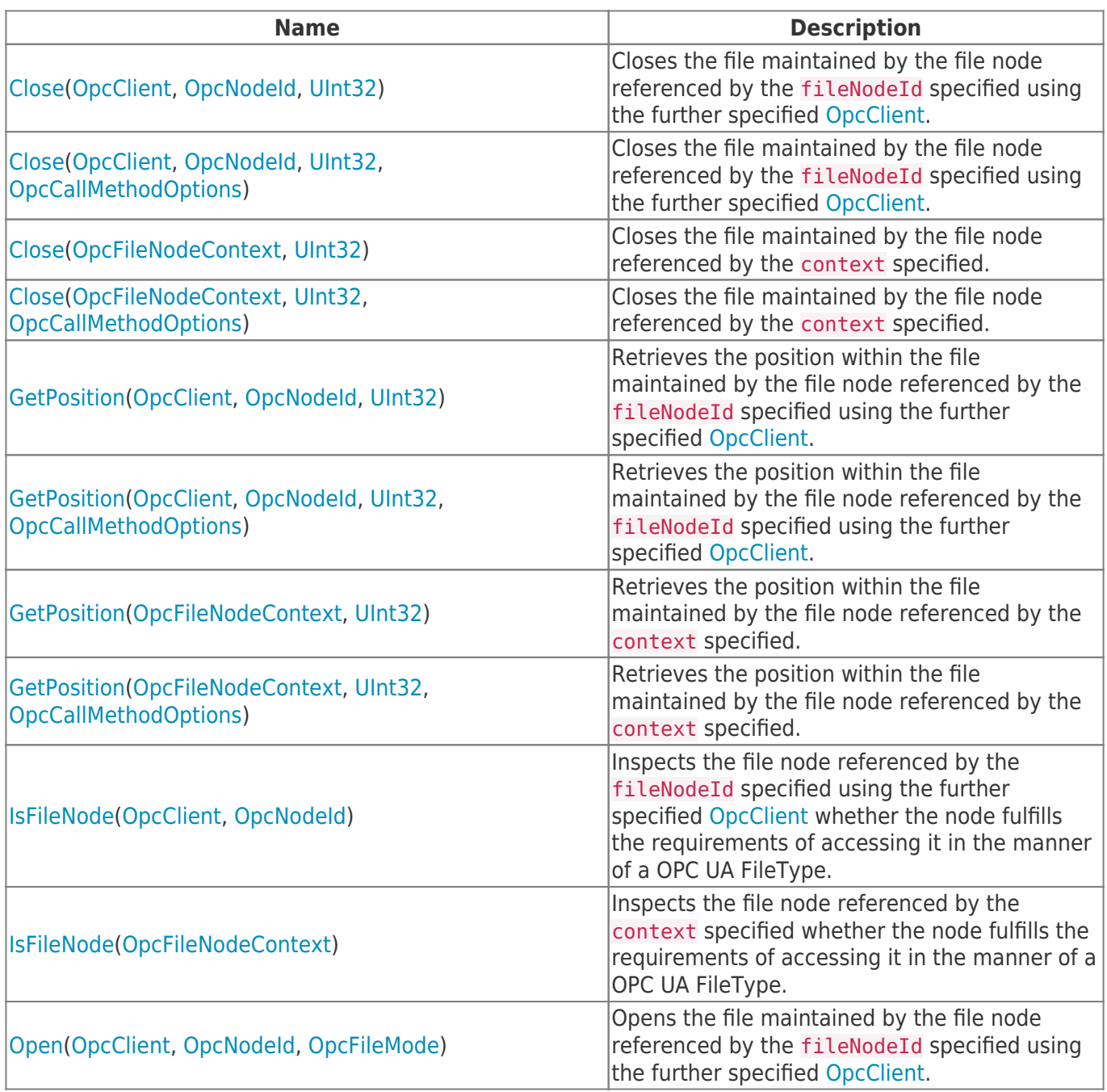

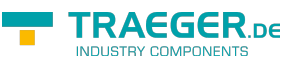

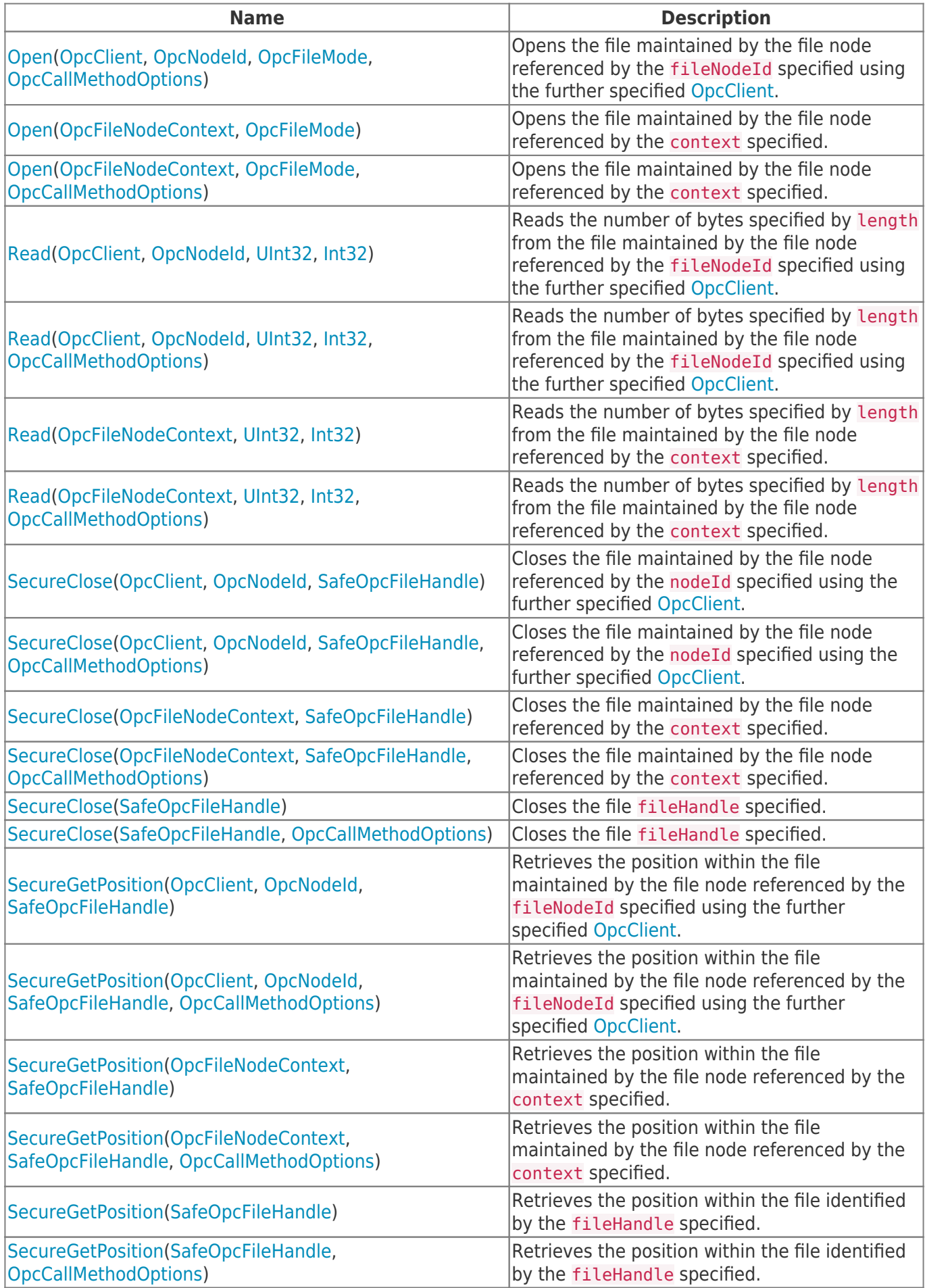

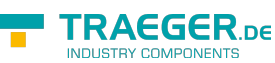

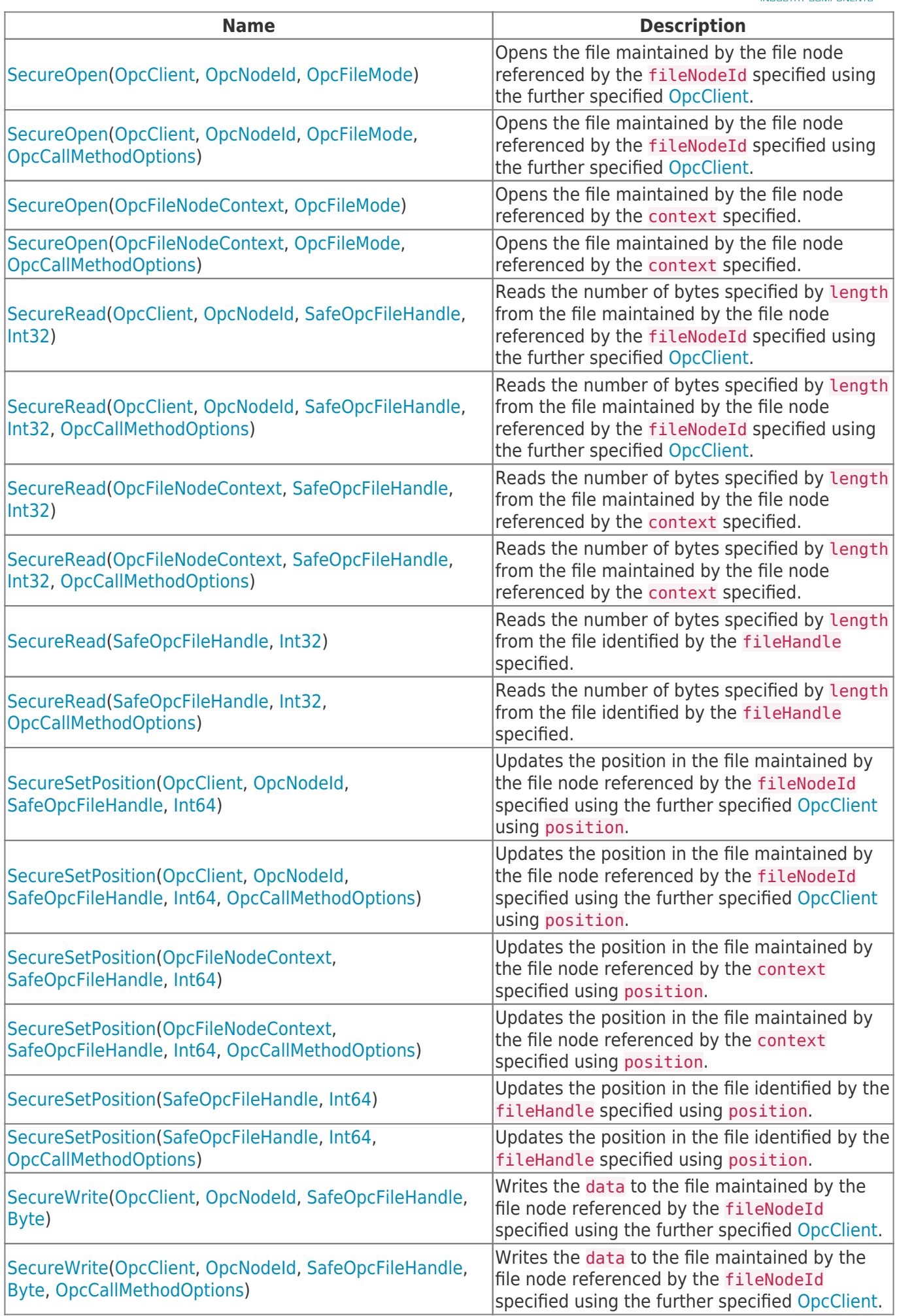

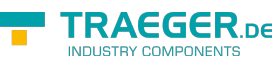

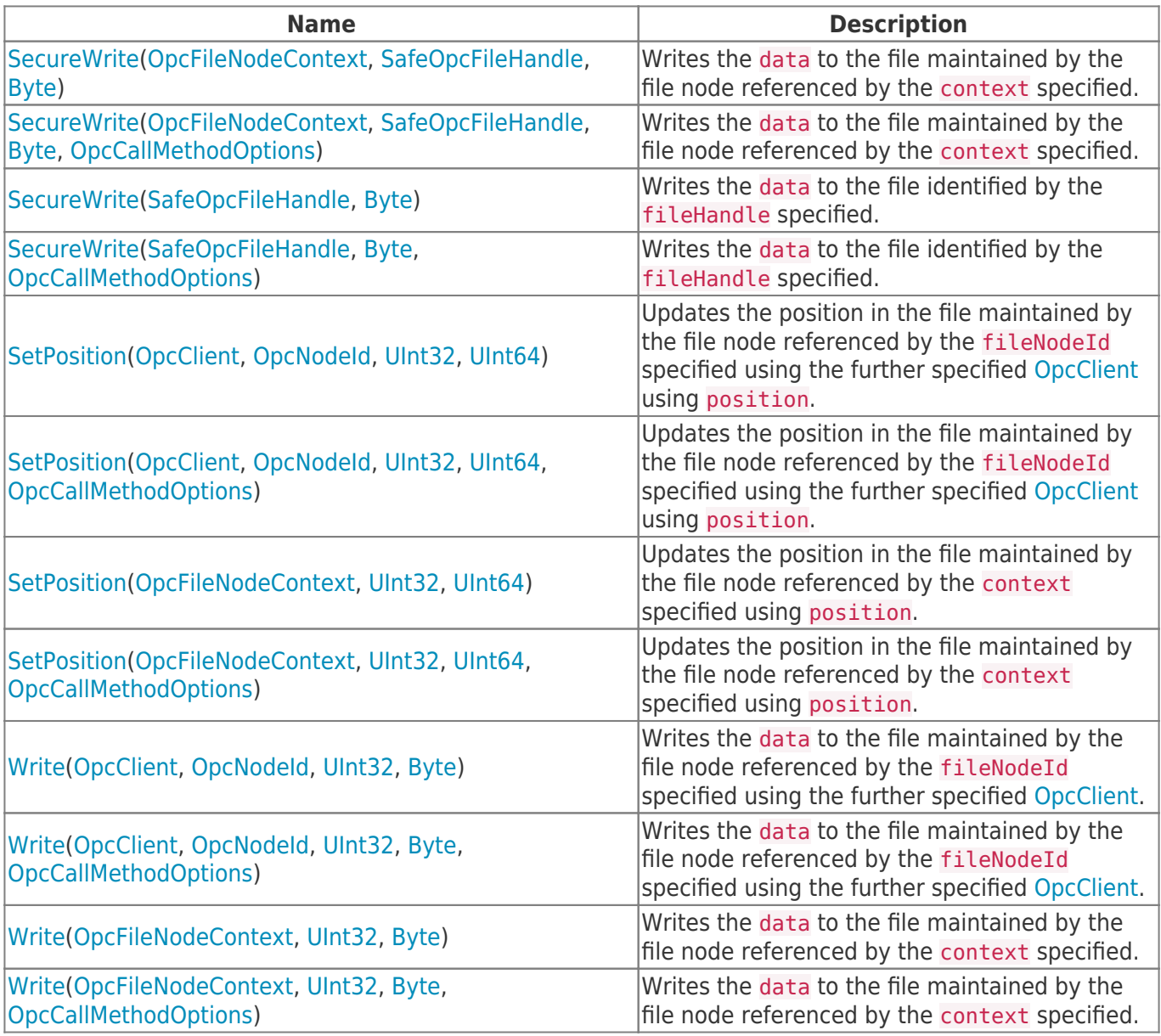

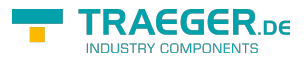

## Table of Contents

*[Methods](#page-0-0)* .................................................................................................................................................. [1](#page-0-0)

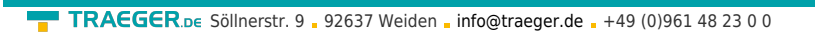

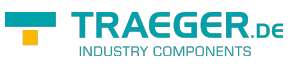